# Edición de textos

Joaquín Seoane Pascual [joaquin@dit.upm.es](mailto:joaquin@dit.upm.es)

*Departamento de Ingeniería de Sistemas Telemáticos Universidad Politécnica de Madrid*

21 de octubre de 2001

*Edición de textos*

[Índice](#page-1-0)  $\blacktriangleright$  $\blacktriangleleft$  $\blacktriangleright\blacktriangleright$ 11 Página Pantalla Imprimir Cerrar Salir

*21 de octubre de 2001*

> *Página: 1 de 9*

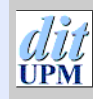

#### Índice  $\blacktriangleright$  $\blacktriangleleft$  $\blacktriangleright\blacktriangleright$  $\blacktriangleleft$ Página Pantalla Imprimir **Cerrar**

Salir

<span id="page-1-0"></span>**Índice General**

### **[Edición de ficheros](#page-2-0) 3**

**[El editor vi](#page-3-0) 4**

*Edición de textos*

*21 de octubre de 2001*

*Página: 2 de 9*

# <span id="page-2-0"></span>**Edición de ficheros**

- De líneas: ed, ex
- De pantalla direccionable: vi, emacs, nano, joe
- De entorno gráfico: kedit, xedit, xemacs
- Por lotes: sed

Salir

*Edición de textos*

*21 de octubre de 2001*

> *Página: 3 de 9*

# <span id="page-3-0"></span>**El editor vi**

- Universal.
- Muy potente.
- Difícil de aprender.
- Rápido de usar.
- Dos modos: *órdenes* e *inserción*.
- De *inserción* se sale con ESC.
- Posibilidad de *deshacer* acciones.
- *Recuerda* eliminaciones.
- Combinable con *filtros*.
- Operaciones basadas en expresiones regulares.
- Variantes libres: vim, elvis, vim.

Salir

*Edición de textos*

*21 de octubre de 2001*

> *Página: 4 de 9*

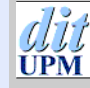

## **Movimientos en vi**

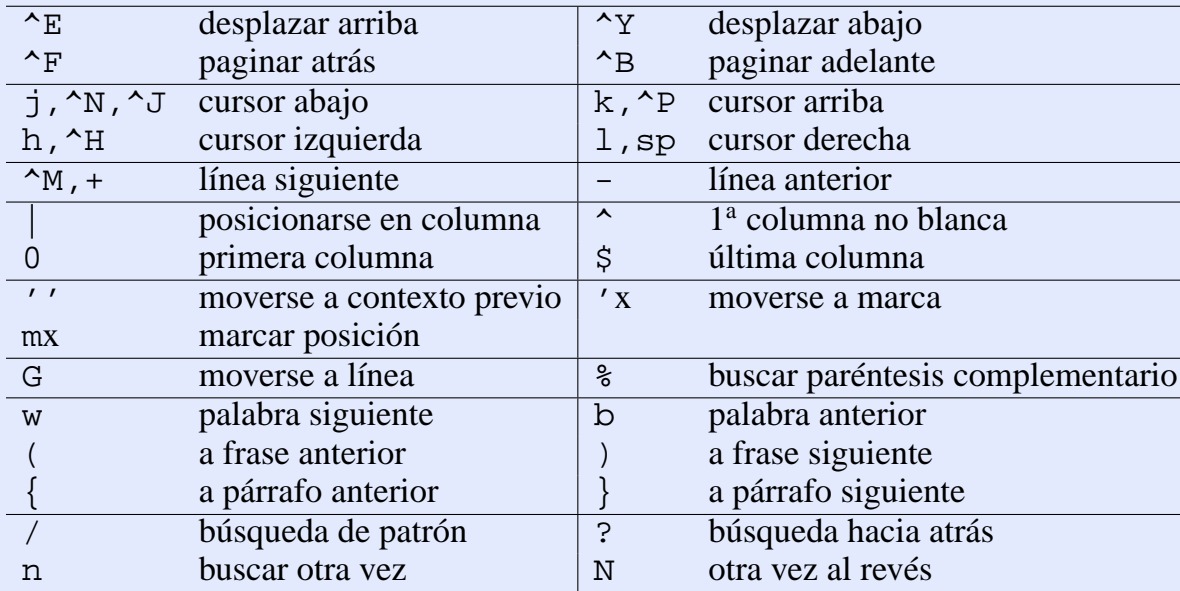

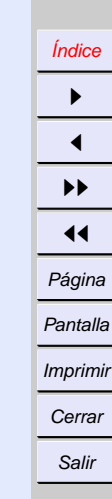

*Edición de textos*

*21 de octubre de 2001*

*Página: 5 de 9*

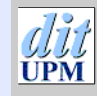

#### [Índice](#page-1-0)  $\blacktriangleright$  $\blacktriangleleft$  $\blacktriangleright\blacktriangleright$  $\blacktriangleleft$ Página Pantalla

Imprimir **Cerrar** 

Salir

*Edición de textos*

*21 de octubre de 2001*

*Página: 6 de 9*

# **Inserción y manipulación en vi**

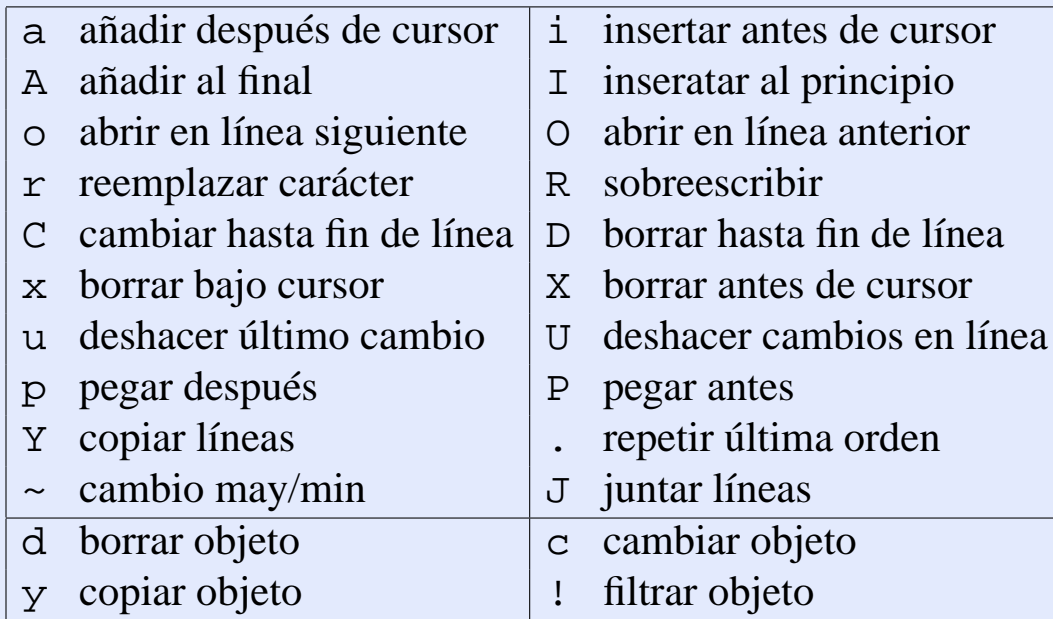

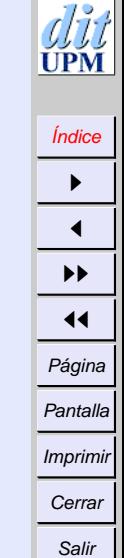

### **Otras órdenes de vi y ex**

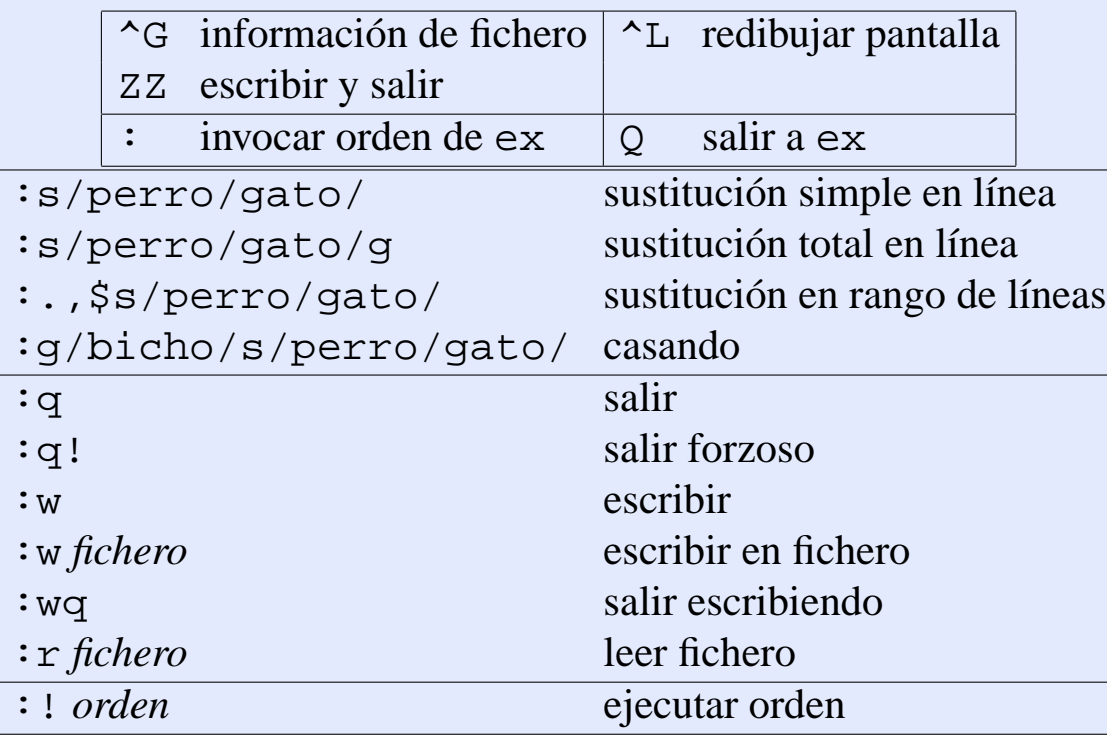

*Edición de textos*

*21 de octubre de 2001*

*Página: 7 de 9*

#### $7 - 7$ PM

#### [Índice](#page-1-0)  $\blacktriangleright$  $\blacktriangleleft$  $\blacktriangleright\blacktriangleright$  $\blacktriangleleft$ Página Pantalla

Imprimir **Cerrar** 

Salir

*Edición de textos*

*21 de octubre de 2001*

*Página: 8 de 9*

# **Expresiones regulares en vi**

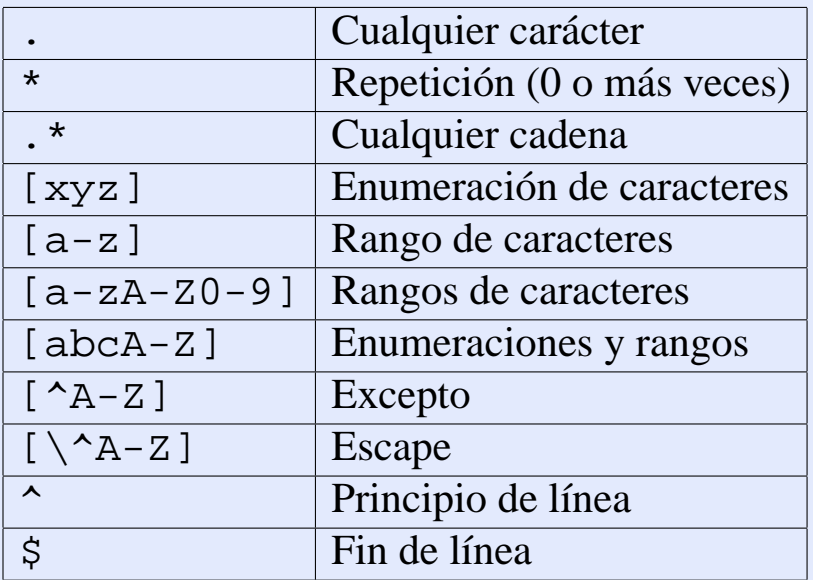

•First •Prev •Next •Last •Go Back •Full Screen •Close •Quit

### **Ejemplos de expresiones regulares en vi**

- /texto
- $\bullet$  /t.\*to
- $\bullet$  ?^[tT]. \*to\$
- $\bullet$  /^[tT]. \*to\$/+3
- $\bullet$  d/^[tT]. \*to\$/+3
- :s/^[tT].\*to\$/texto/

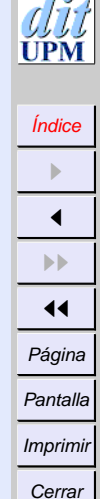

Salir

*Edición de textos*

*21 de octubre de 2001*

> *Página: 9 de 9*